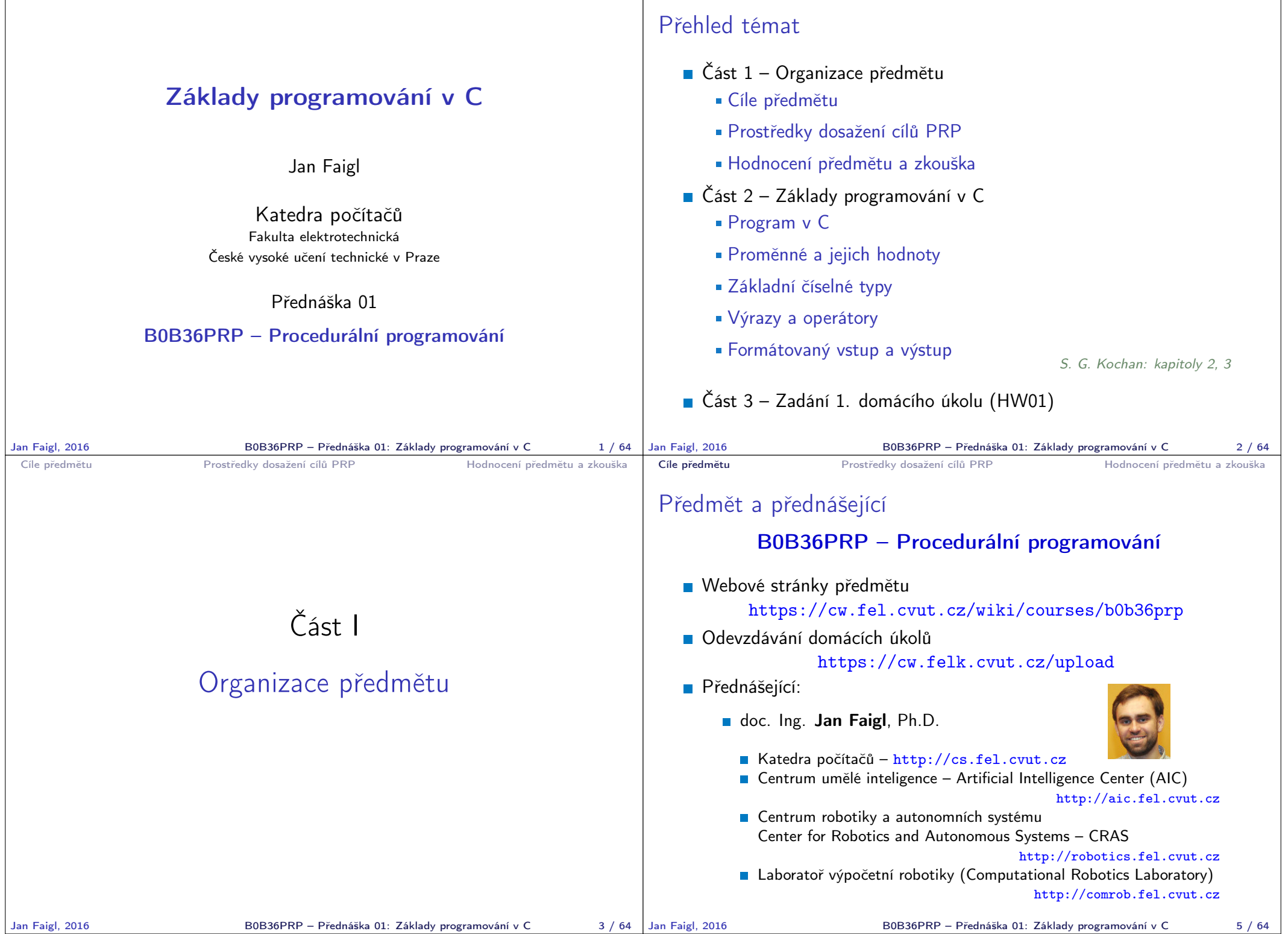

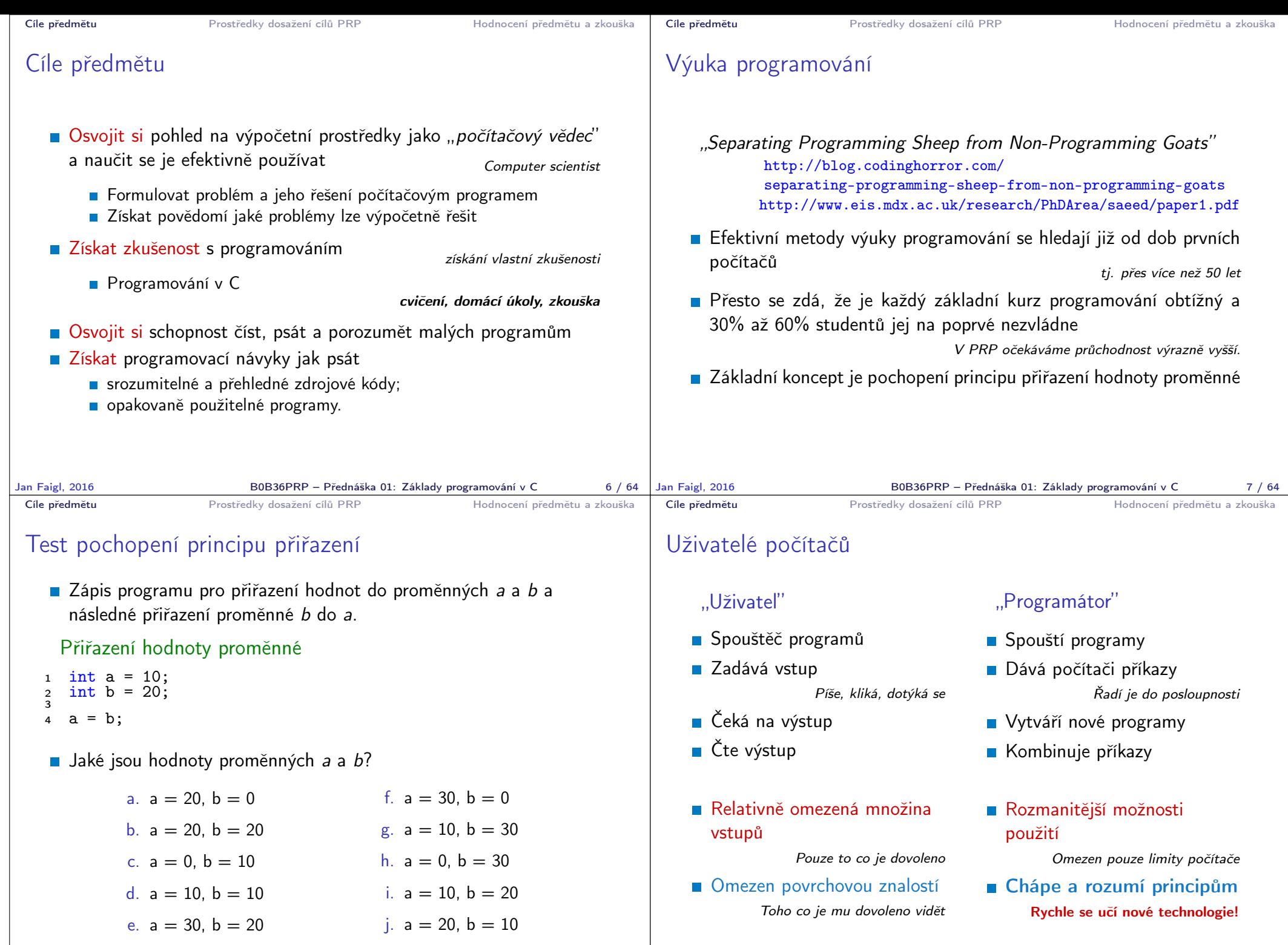

B0B36PRP – Přednáška 01: Základy programování v C 9 / 64

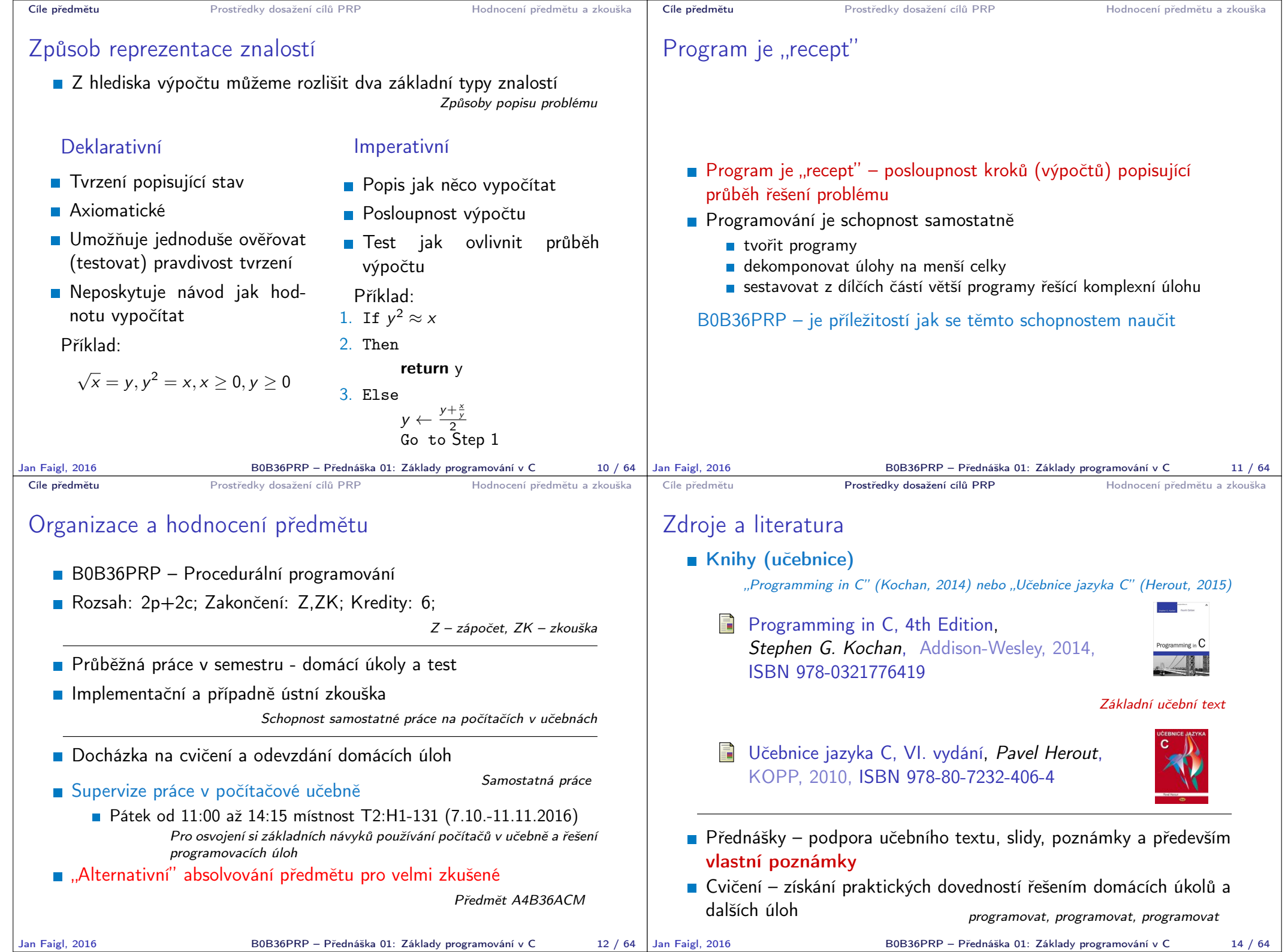

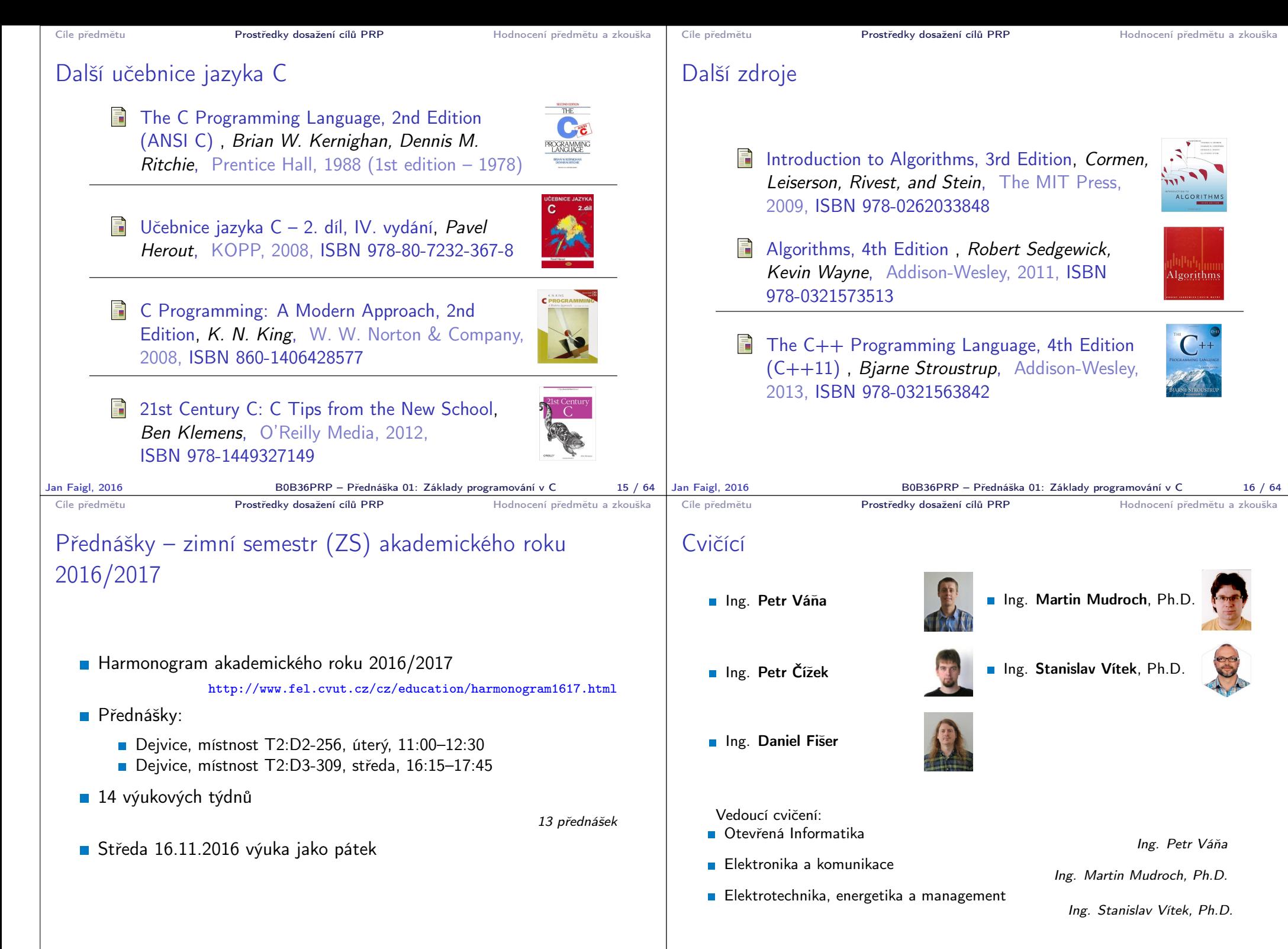

Jan Faigl, 2016 B0B36PRP – Přednáška 01: Základy programování v C 18 / 64

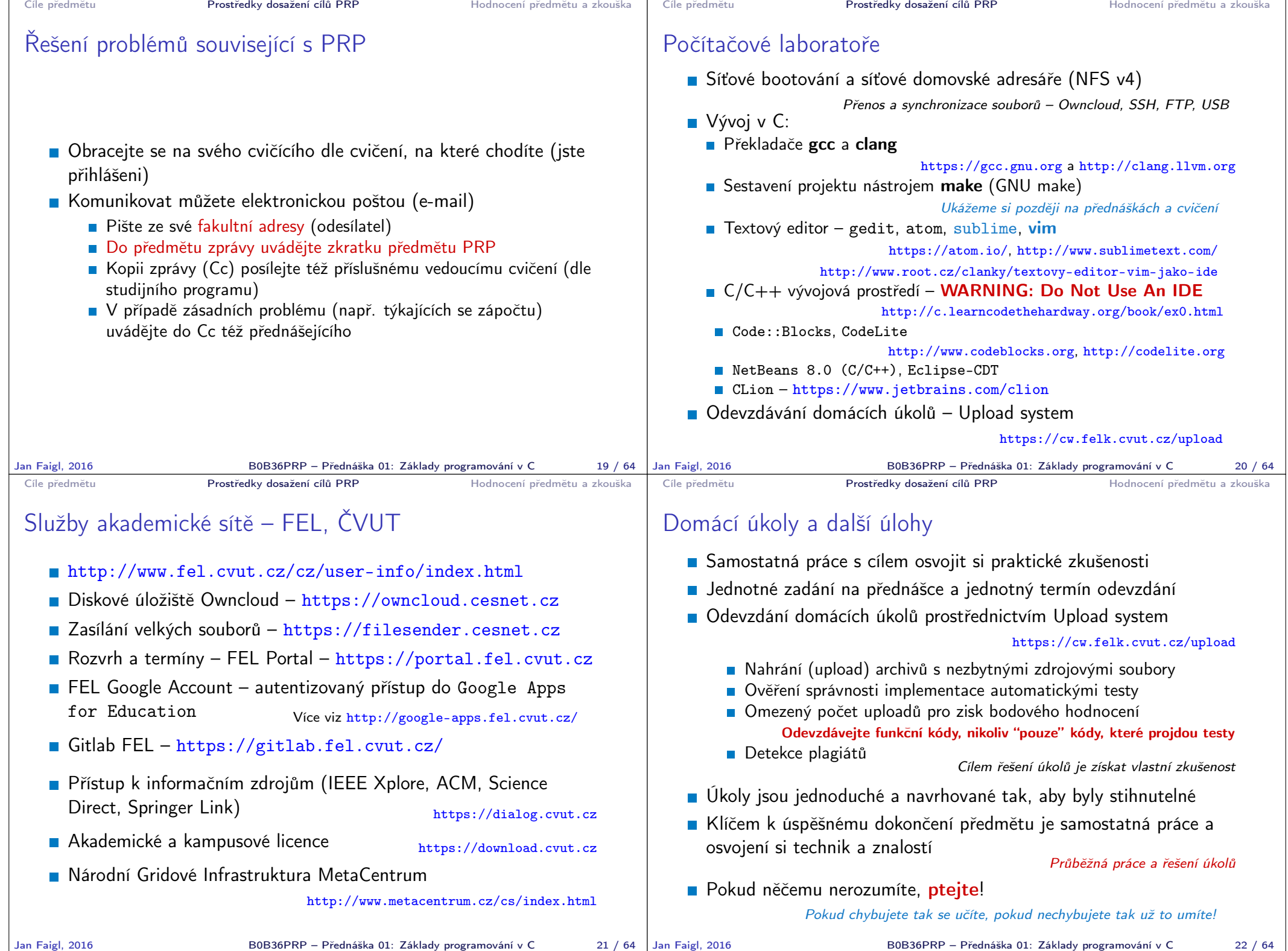

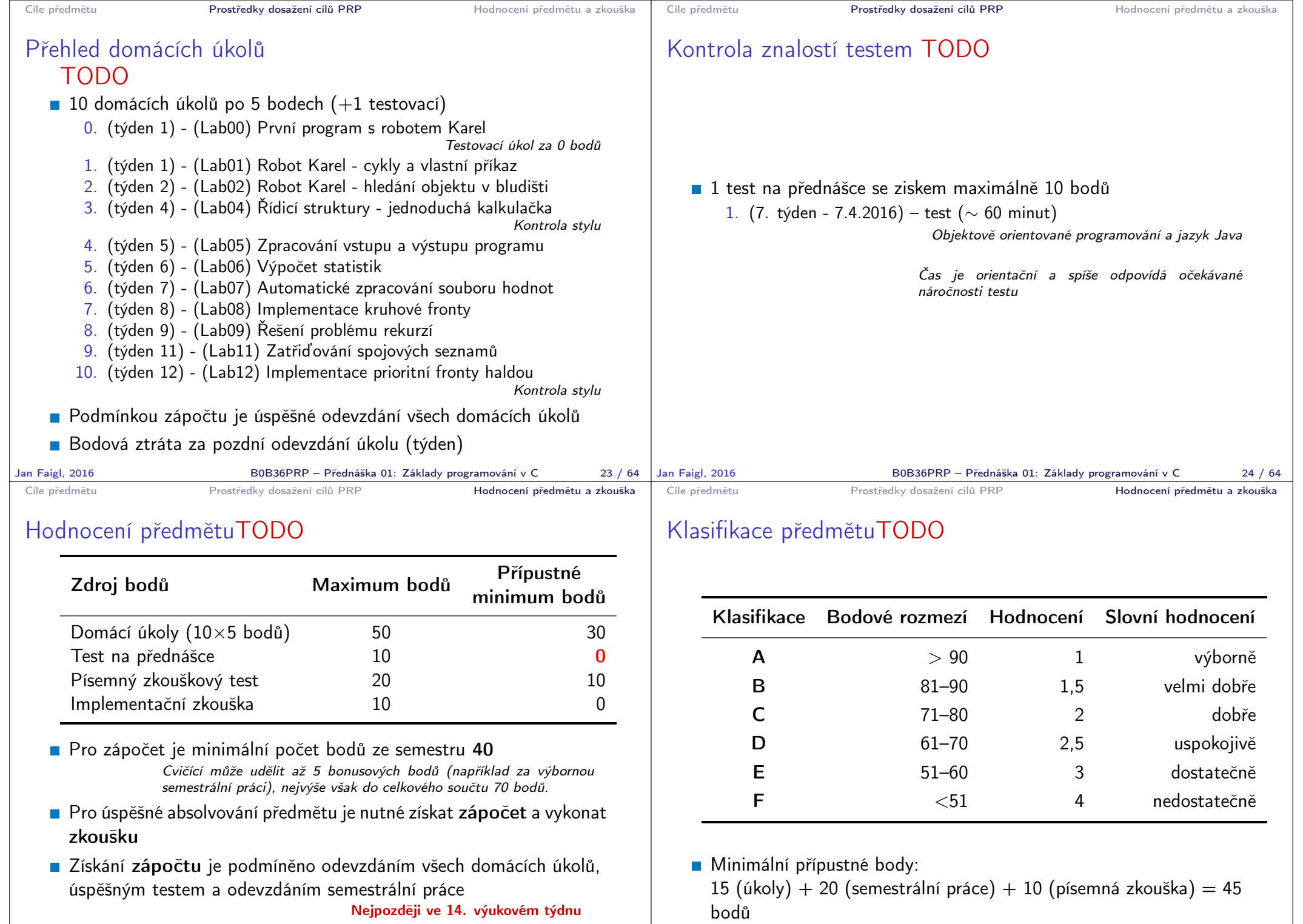

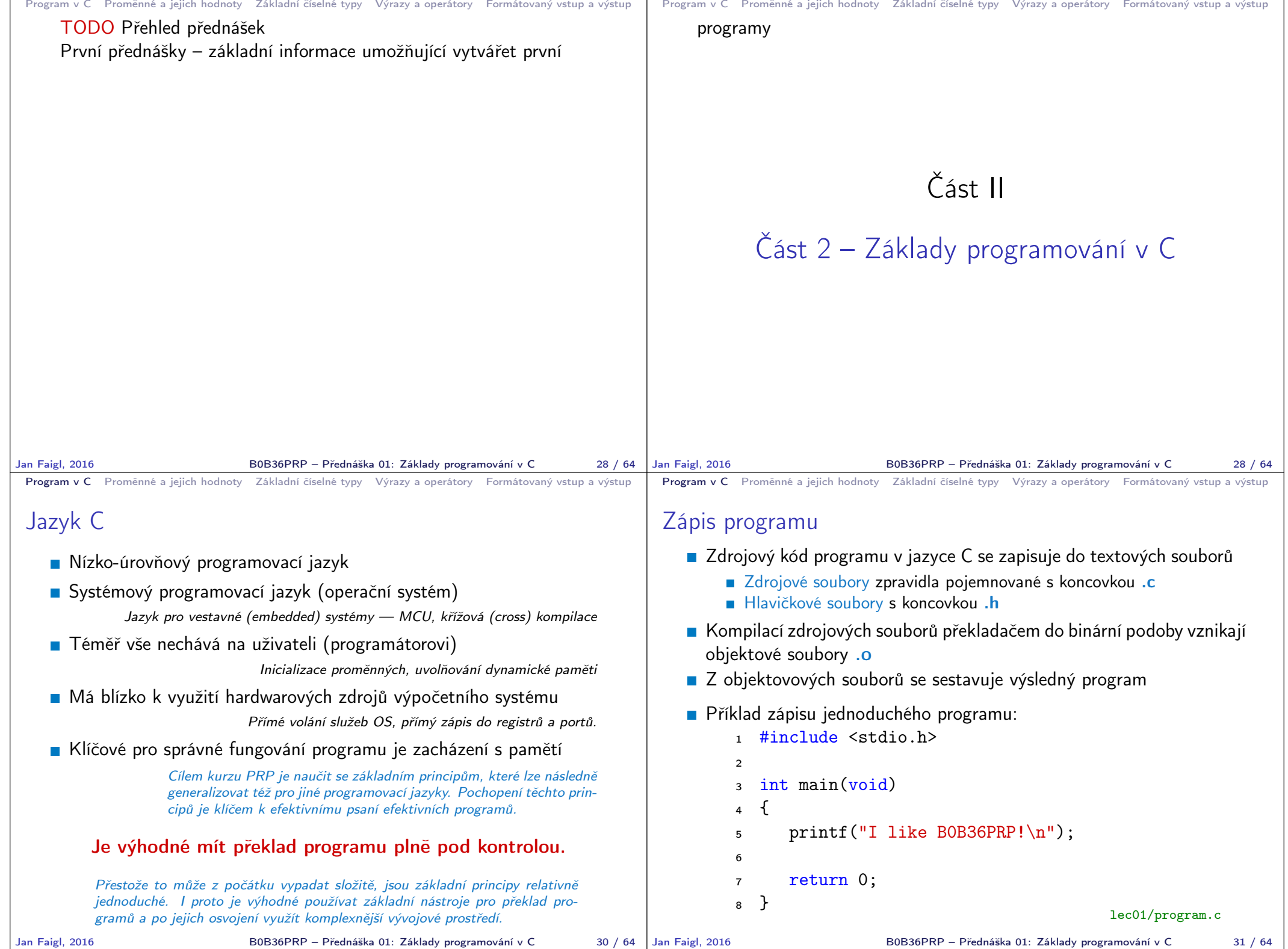

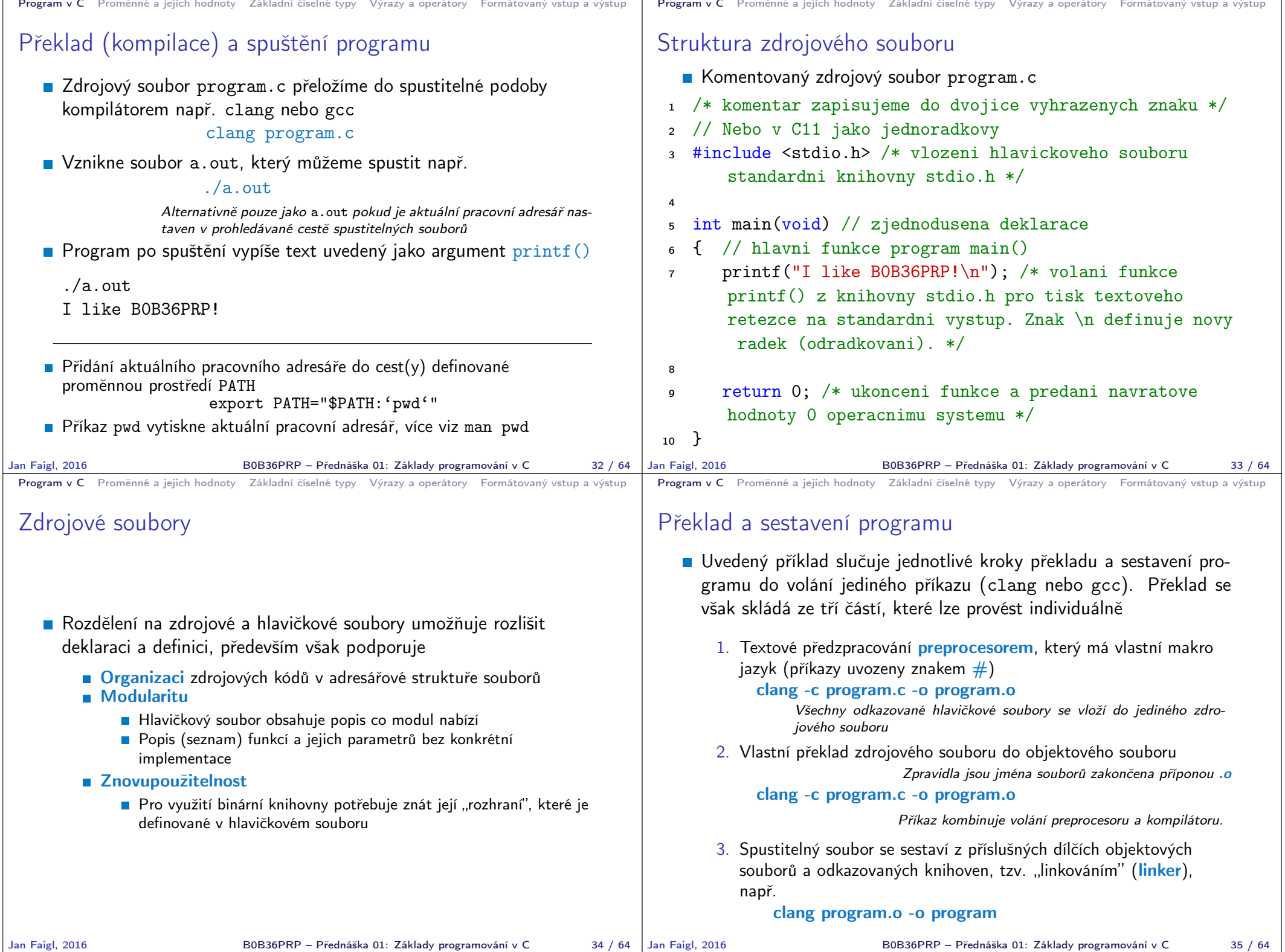

τ

B0B36PRP – Přednáška 01: Základy programování v C 35 / 64

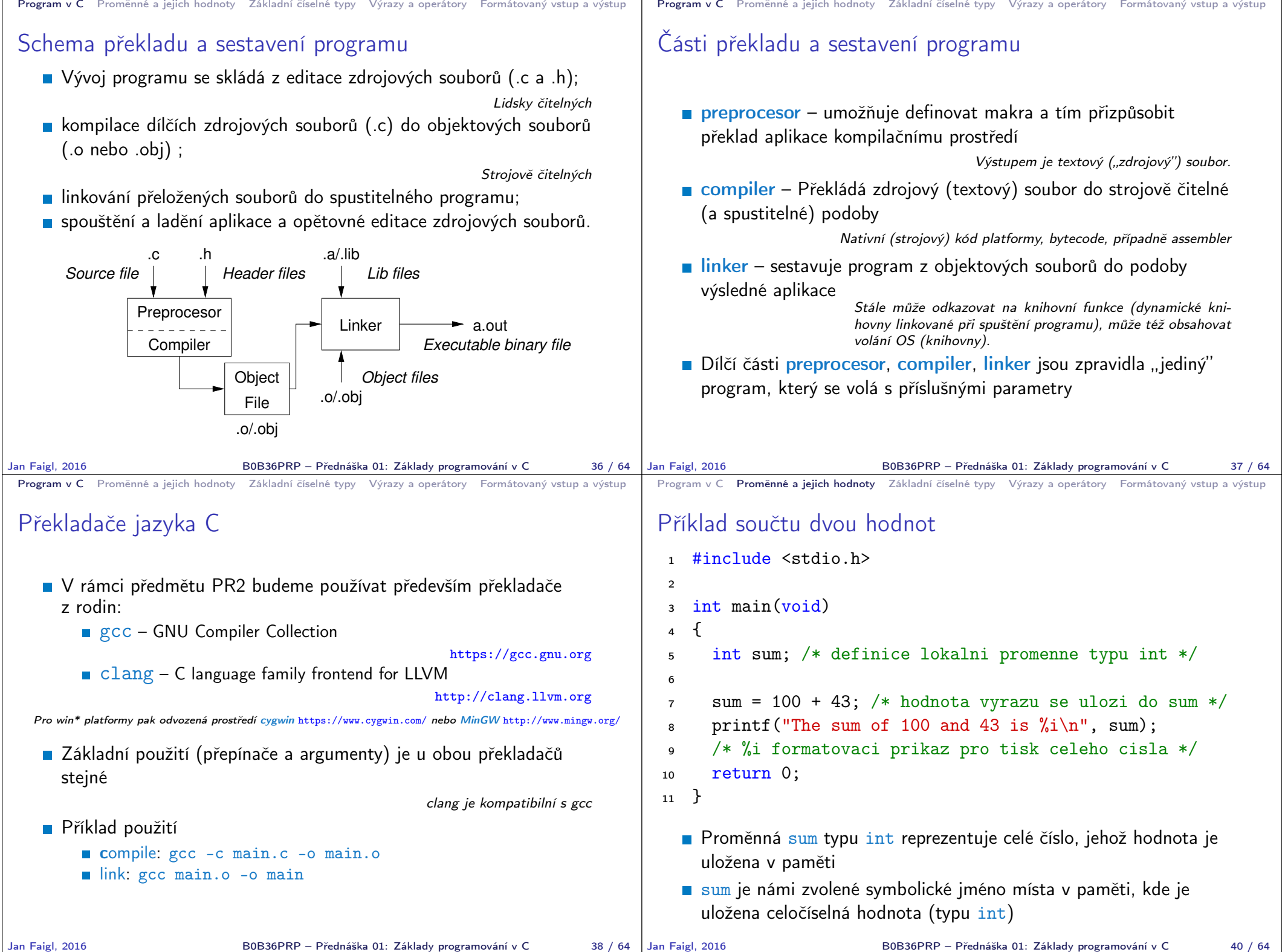

```
Program v C Proměnné a jejich hodnoty Základní číselné typy Výrazy a operátory Formátovaný vstup a výstup
 Příklad součtu hodnot dvou proměnných
  1 #include <stdio.h>
  \overline{2}\int_{4}^{3} int main(void)
  4 \quad {
         int var1:
  6 int var2 = 10; /* inicializace hodnoty promenne */7 int sum;
  \overline{8}9 \text{ var1} = 13;
 10
 11 sum = var1 + var2;
 \overline{12}13 printf("The sum of %i and %i is %i\n", var1, var2, sum);
 14
 15 return 0;<br>16 }
 16 }
    Proměnné var1, var2 a sum reprezentují tři různá místa v paměti
       (automaticky přidělené), ve kterých jsou uloženy tři celočíselné hod-
       noty
Jan Faigl, 2016 BOB36PRP – Přednáška 01: Základy programování v C 41 / 64
                                                                                       Program v C Proměnné a jejich hodnoty Základní číselné typy Výrazy a operátory Formátovaný vstup a výstup
                                                                                       Základní číselné typy
                                                                                          Celočíselné typy – int, long, short, char
                                                                                                                   char – celé číslo v rozsahu jednoho bajtu nebo také znak
                                                                                                Velikost paměti alokované příslušnou (celo)číselnou proměnnou se
                                                                                                  může lišit dle architektury počítače nebo překladače
                                                                                                          Typ int má zpravidla velikost 4 bajty a to i na 64-bitových systémech
                                                                                                Aktuální velikost paměťové reprezentace lze zjistit operátorem
                                                                                                  sizeof(), kde argumentem je jméno typu nebo proměnné.
                                                                                                  int i;
                                                                                                  print(f("%lu\n", sizeof(int));printf("ui size: \lambda \text{lu}\n", sizeof(i));
                                                                                                                                                      lec01/types.c
                                                                                          ■ Neceločíselné typy – float, double
                                                                                                              Jsou dané implementací, většinou dle standardu IEEE-754-1985
                                                                                                float – 32-bit IEEE 754
                                                                                                double – 64-bit IFFF 754
                                                                                                      http://www.tutorialspoint.com/cprogramming/c_data_types.htm
                                                                                      Jan Faigl, 2016 BOB36PRP – Přednáška 01: Základy programování v C 43 / 64
 Program v C Proměnné a jejich hodnoty Základní číselné typy Výrazy a operátory Formátovaný vstup a výstup
 Znaménkové a neznaménkové celočíselné typy
    Celočíselné typy kromě počtu bajtů rozlišujeme na
         signed – znaménkový (základní)
         \blacksquare unsigned – neznaménkový
                         Proměnná neznaménkového typu nemůže zobrazit záporné číslo
         Příklad (1 byte):
                        unsigned char: 0 až 255
                        signed char: -128 až 127
   1 unsigned char uc = 127;
   2 char su = 127;
    3
      printf("The value of uc=%i and su =" i\n", uc, su);
   5 \text{ uc} = \text{ uc} + 2;6 su = su + 2;
      printf("The value of uc=%i and su = %i \n\cdot w, uc, su);
                                               lec01/signed_unsigned_char.c
                                                                                       Program v C Proměnné a jejich hodnoty Základní číselné typy Výrazy a operátory Formátovaný vstup a výstup
                                                                                       Znak – char
                                                                                          ■ Znak je typ char
                                                                                          ■ Znak reprezentuje celé číslo (byte)
                                                                                                          Kódování znaků (grafických symbolů), např. ASCII – American Stan-
                                                                                                          dard Code for Information Interchange.
                                                                                          Hodnotu znaku lze zapsat jako tzv. znakovou konstatu, např. a^2.
                                                                                         1 char c = 'a':
                                                                                          2
                                                                                          3 printf("The value is \frac{1}{2} or as char '\frac{1}{2}c' \n", c, c);
                                                                                                                                                      lec01/char.c
                                                                                             clang char.c && ./a.out
                                                                                             The value is 97 or as char 'a'
                                                                                          Pro řízení výstupních zařízení jsou definovány řídicí znaky
                                                                                                                                                Tzv. escape sequences
                                                                                                \rightarrow \t – tabelátor (tabular), \n – nový řádek (newline),
                                                                                                \Box \a - pípnutí (beep), \b - backspace, \r - carriage return,
                                                                                                \blacksquare \f – form feed, \v – vertical space
```
B0B36PRP – Přednáška 01: Základy programování v C 45 / 64

Jan Faigl, 2016 **BOB36PRP** – Přednáška 01: Základy programování v C 44 / 64 Jan Faigl, 2016

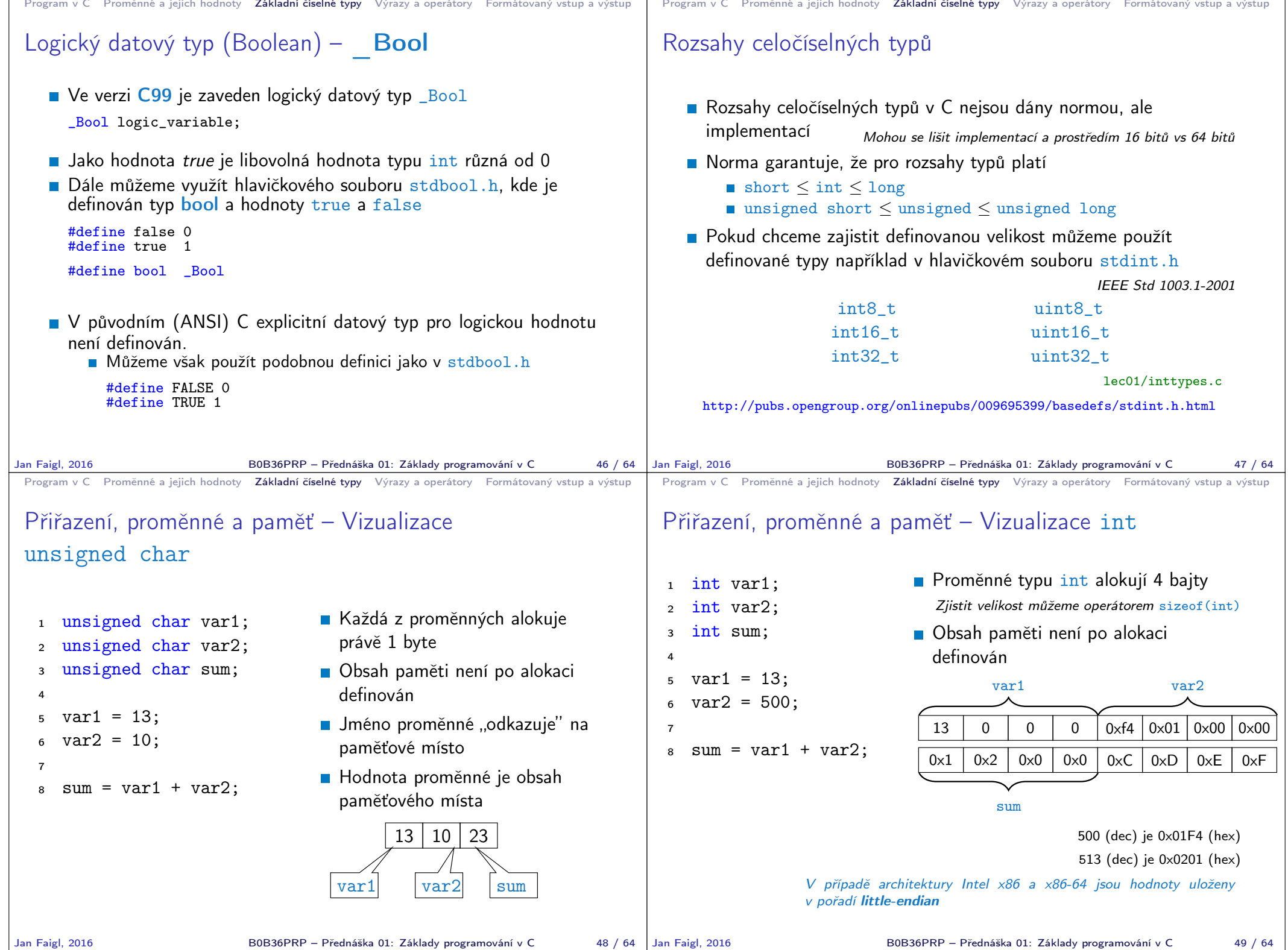

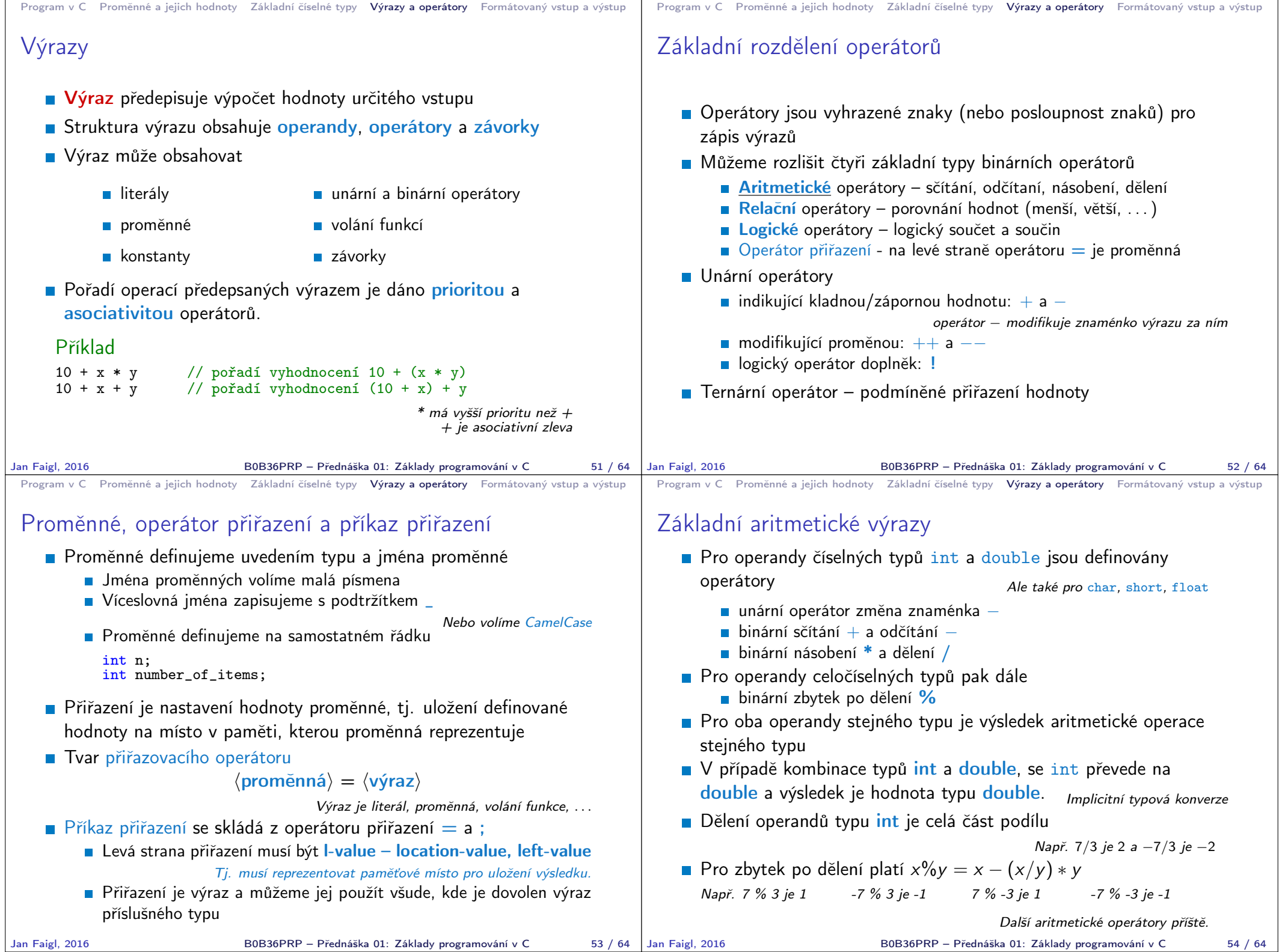

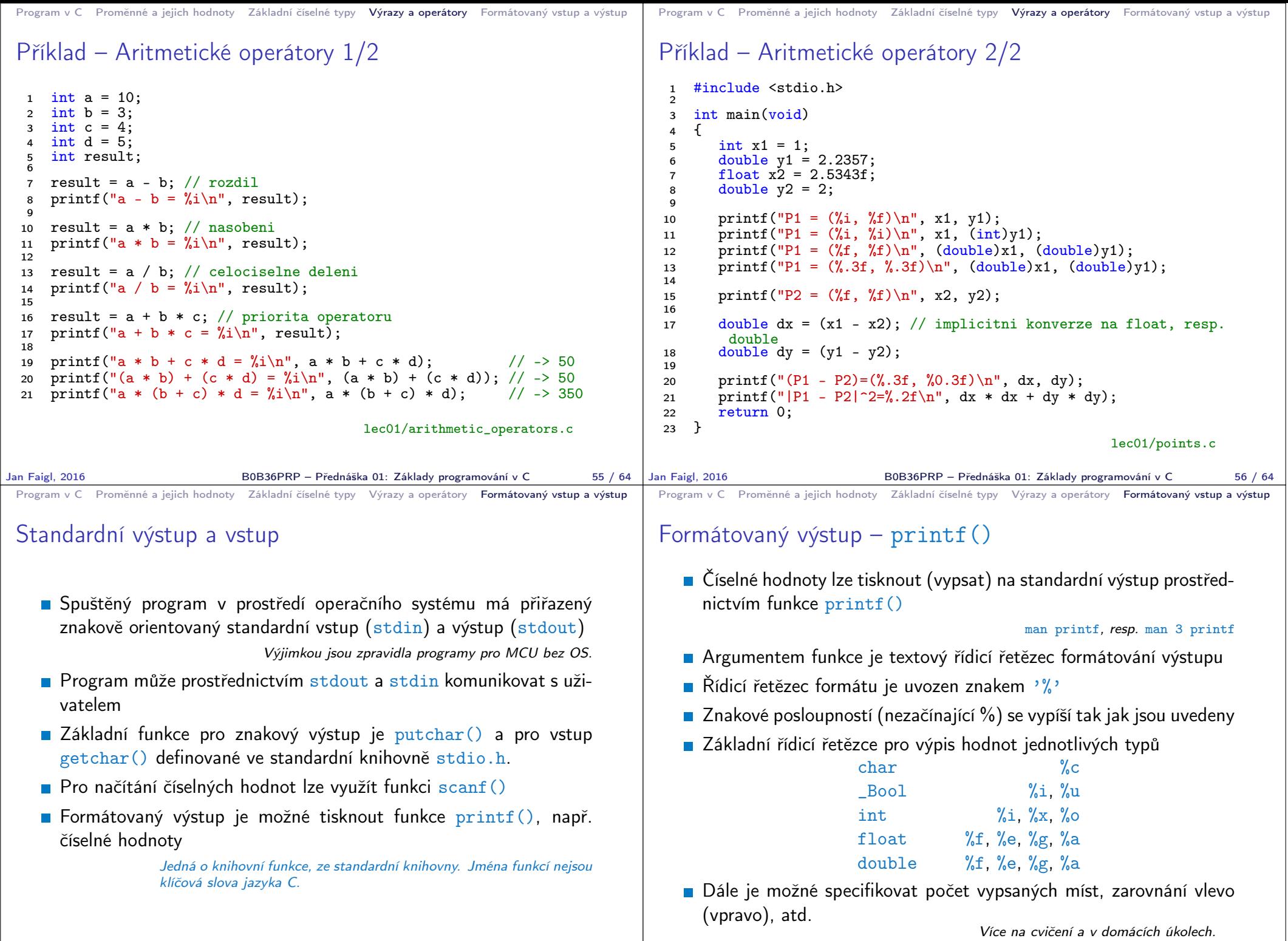

B0B36PRP – Přednáška 01: Základy programování v C 59 / 64

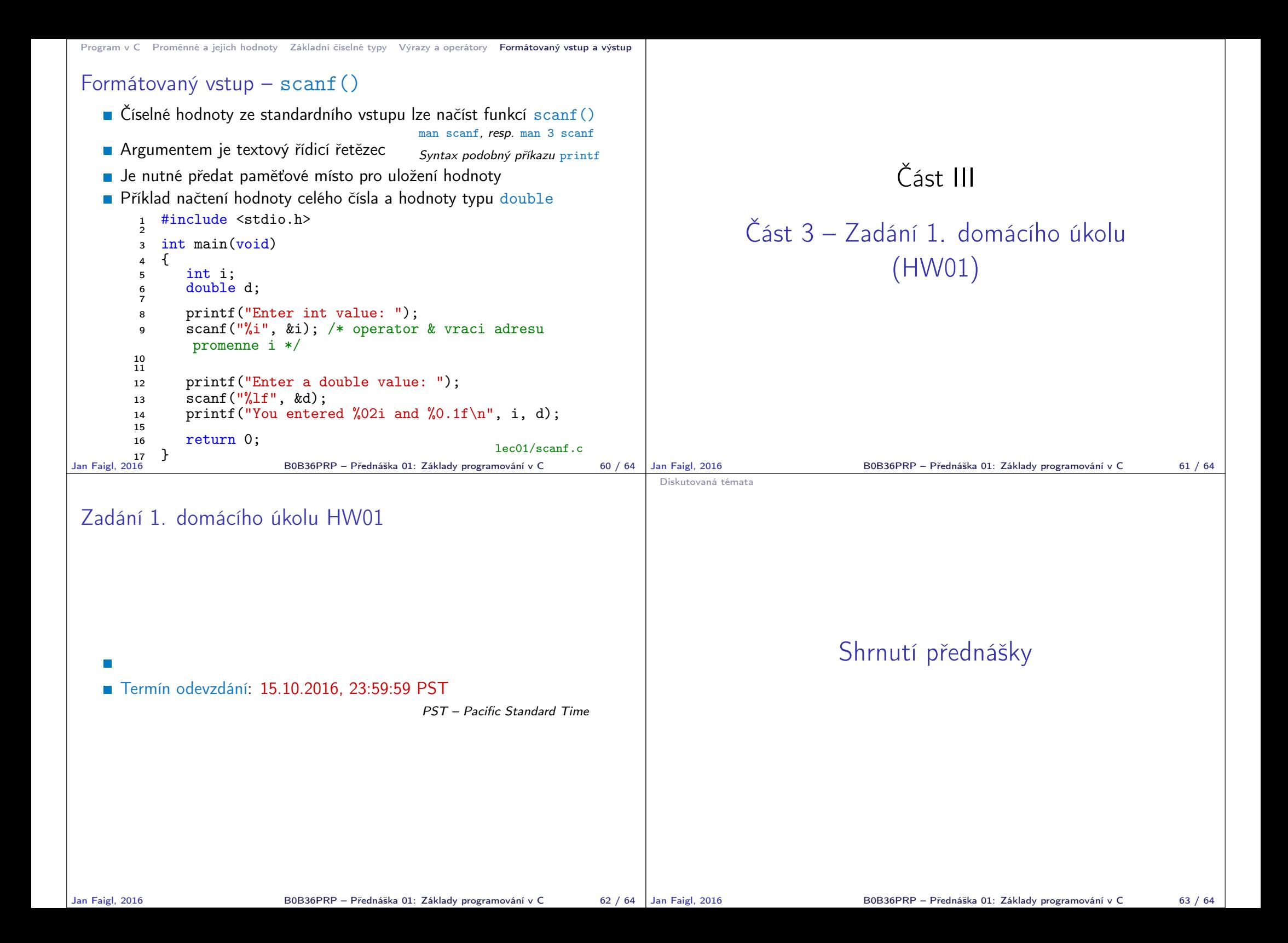

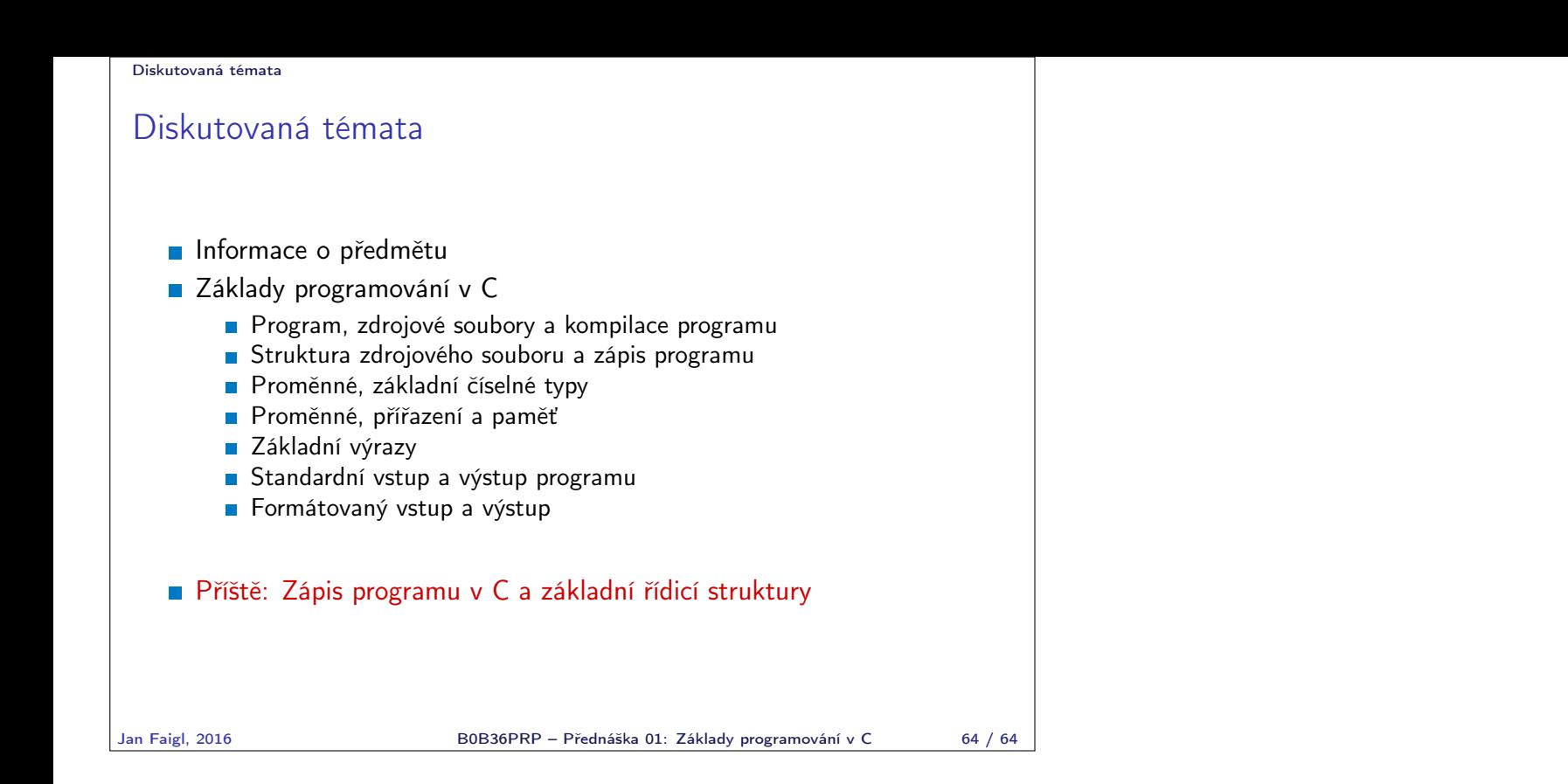